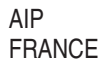

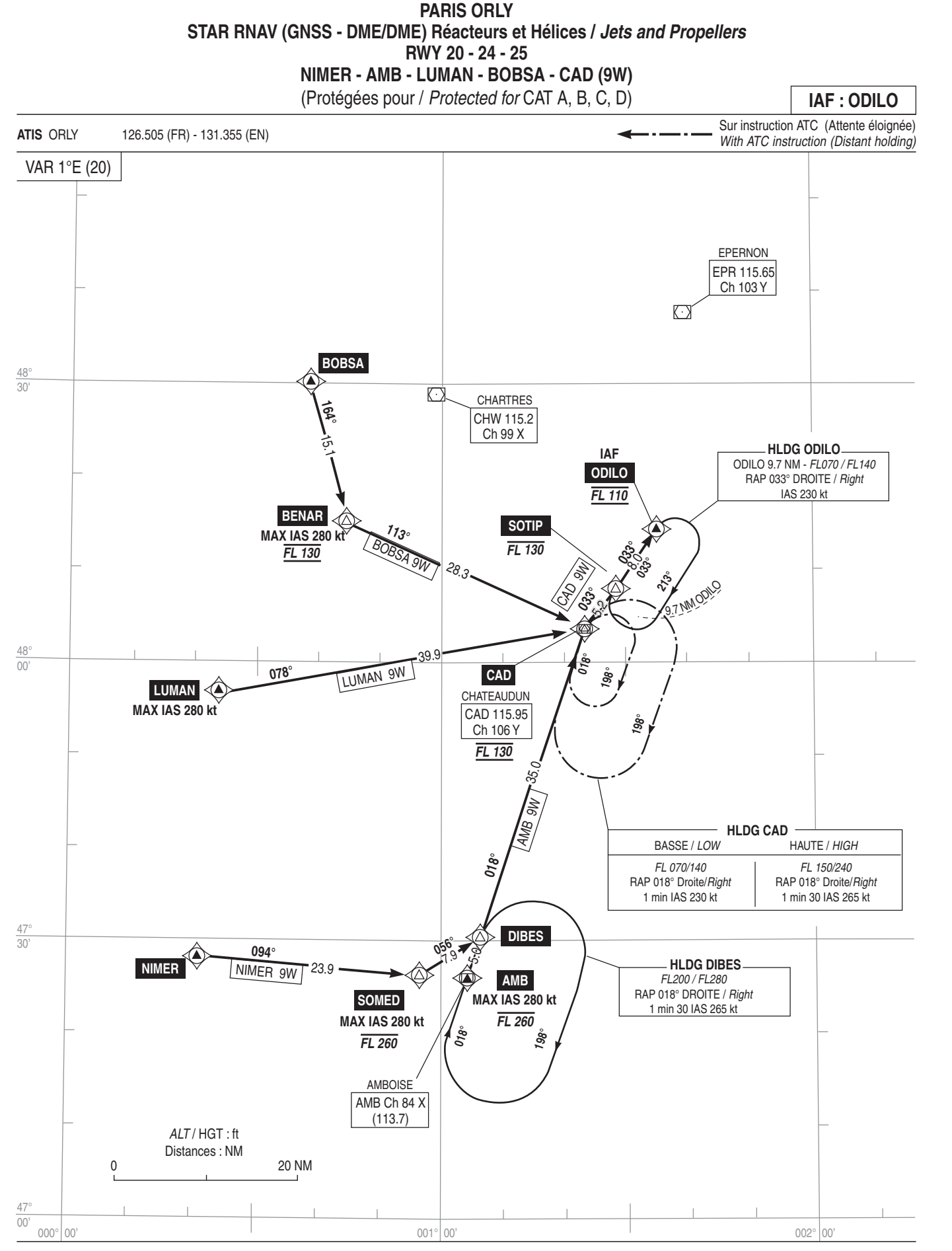

Voir consignes STAR AD 2 LFPO.22 PANNE DE RADIOCOMMUNICATION Voir consignes particulières STAR AD 2 LFPO.22 See instructions STAR AD 2 LFPO.22 **RADIOCOMMUNICATION FAILURE** See specific instructions STAR described on AD 2 LFPO.22

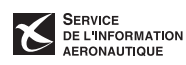